# Pembuatan Sistem Informasi Perbandingan Harga Satuan Pekerjaan Dinding Batu Bata, Blok Beton, dan Bata Ringan Pada Proyek Pekerjaan Rumah Tinggal

Oleh

R.M. Victor Aryo Wibowo

#### **ABSTRAK**

Harga satuan pekerjaan dalam proyek konstruksi merupakan salah satu nilai yang perlu diperhatikan. Bahan dan tenaga kerja yang digunakan dalam konstruksi bangunan tentu memiliki variasi bahan yang beragam. Batu bata, blok beton, dan bata ringan menjadi pilihan dalam perbandingan ini, karena variasi bahan material tersebut merupakan bahan yang paling sering digunakan dalam proyek bangunan rumah tinggal. Data pekerjaan dinding didapatkan bedasarkan proyek pembangunan rumah tinggal yang dikerjakan oleh kantor konsultan konstruksi Pipih Priyatna dan Rudiyanto. Sistem Informasi perbandingan ini dibuat dengan bahasa pemrograman java dan menggunakan Mysql sebagai basis datanya. Sistem dapat menghitung harga satuan pekerjaan dan membandingkan dua variasi bahan material dinding secara tepat, cepat dan akurat. Sistem ini berguna untuk mengefisiensikan waktu dalam menentukan jumlah biaya dan jenis bahan material dinding, serta mengurangi *human error* dalam perhitungan.

Kata kunci: harga satuan bahan pekerjaan dinding, variasi material dinding, kualitas material, harga material, koefisien, SNI pekerjaan dinding , proyek rumah tinggal, java, mySQL.

#### Information System Comparison Work Unit Price for Solid Bricks, Concrete Block, and Hebel on Residential Projects

By

R.M. Victor Aryo Wibowo

#### **ABSTRACT**

Work unit price in a construction project is one of the value of what deserves consideration. Material and labor used in the construction of buildings have certainly variation material diverse. Bricks, concrete block, and hebel becomes the choice in this comparison because the materials been an most often used in project residential buildings. The employment data wall obtained from construction project residence which wrought by construction consultant office pipih priyatna and rudiyanto. The information system of these comparisons made with a programming language java and using mysql as the base of the data. System can calculate the price of a unit of work and comparing two variation materials in a precise manner, quickly, and accurately. This system useful for efficiency time in determining the amount of charge and a kind of material wall, as well as reduce human error calculating-wise.

Keywords: work unit price, wall material variation of wall material, quality of materials, the price of the material, the coefficient, SNI work wall, residential projects, java, mySQL.

#### **DAFTAR ISI**

<span id="page-2-0"></span>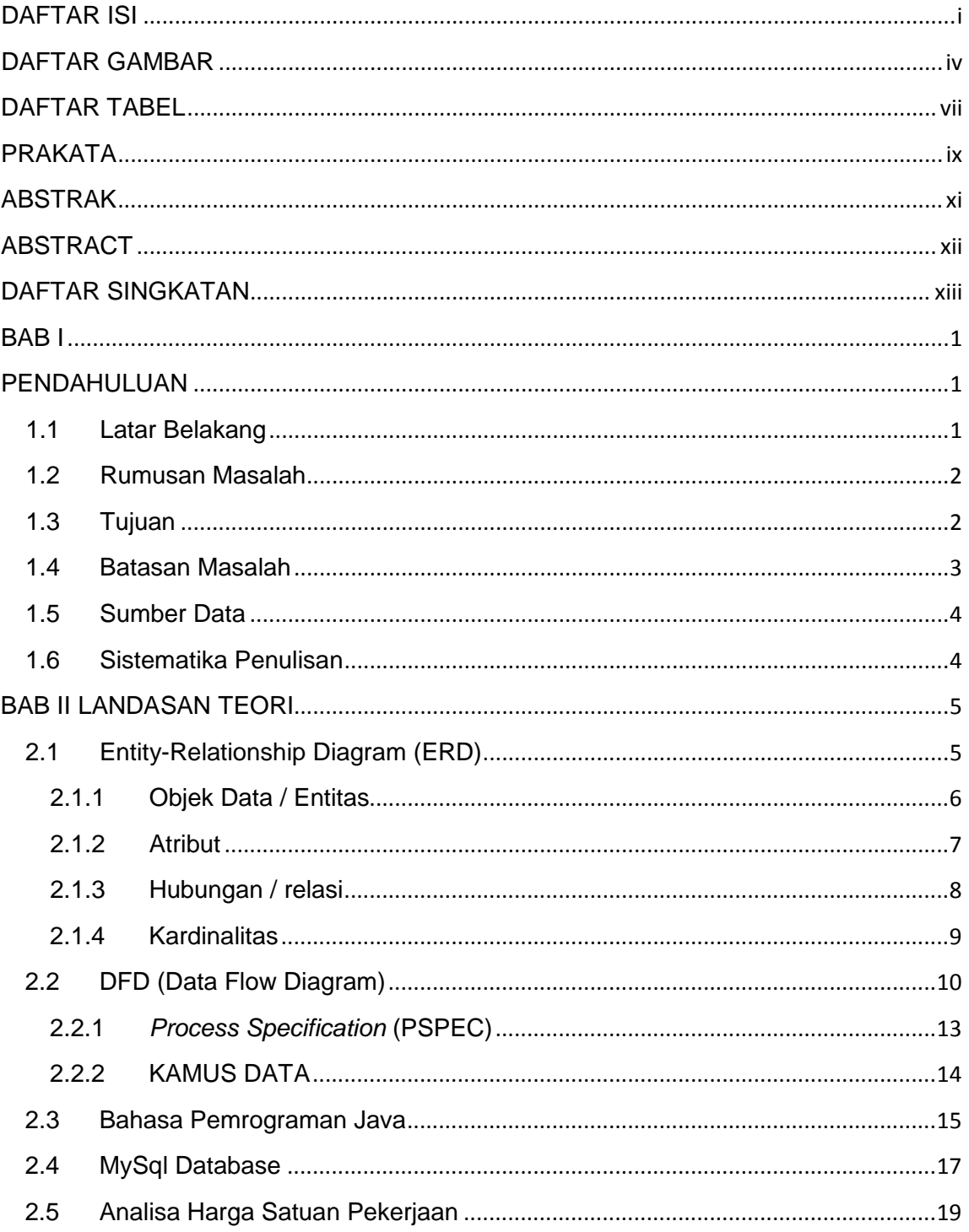

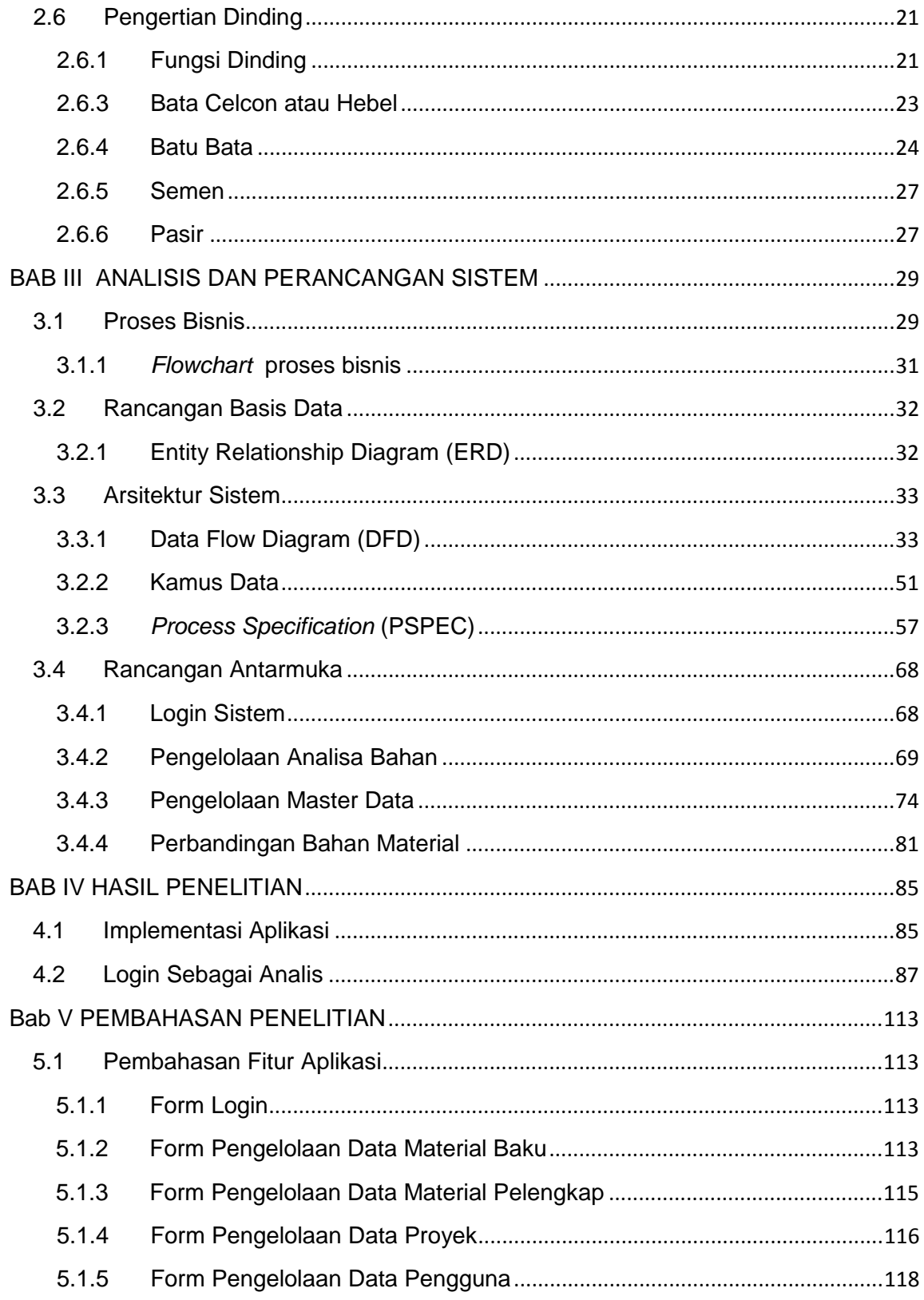

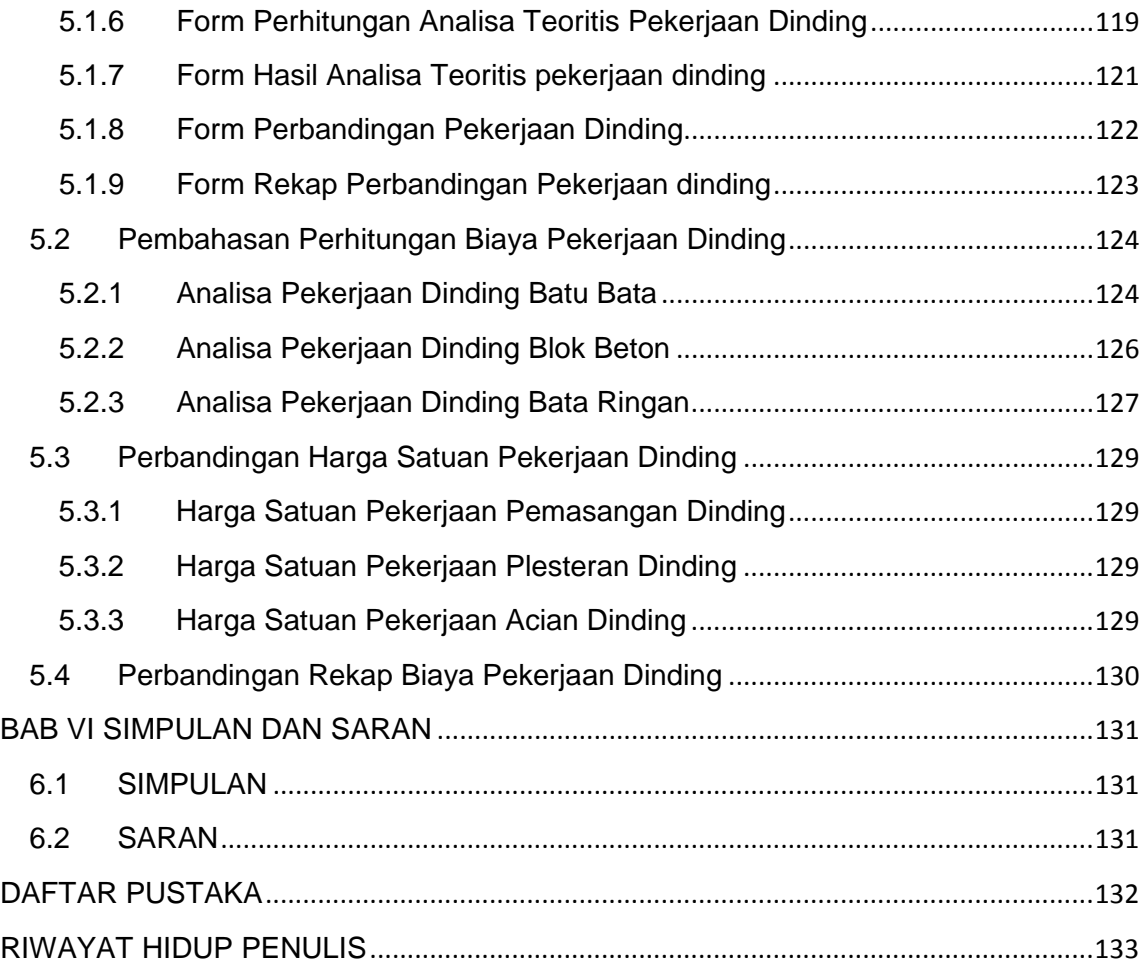

### **DAFTAR GAMBAR**

<span id="page-5-0"></span>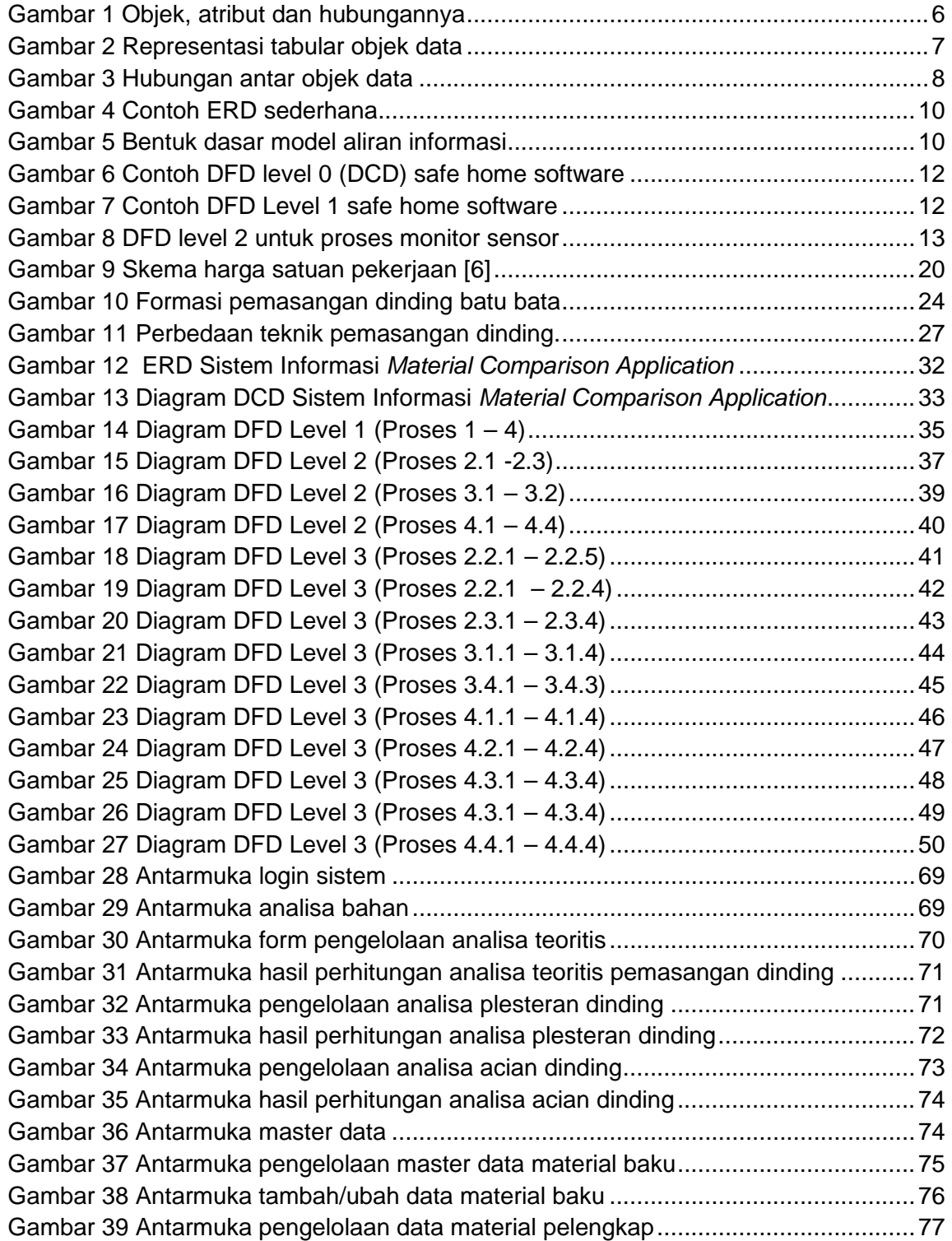

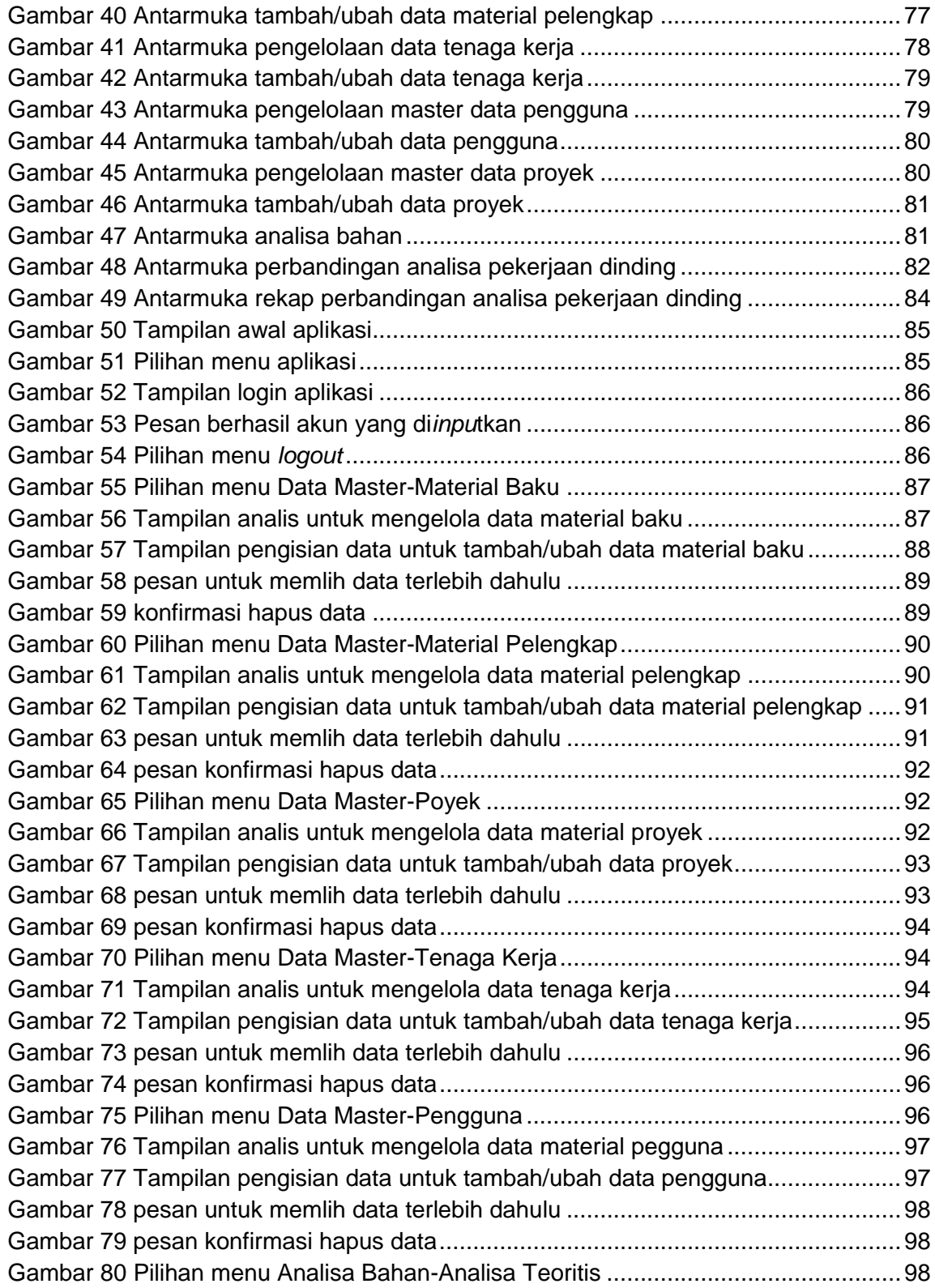

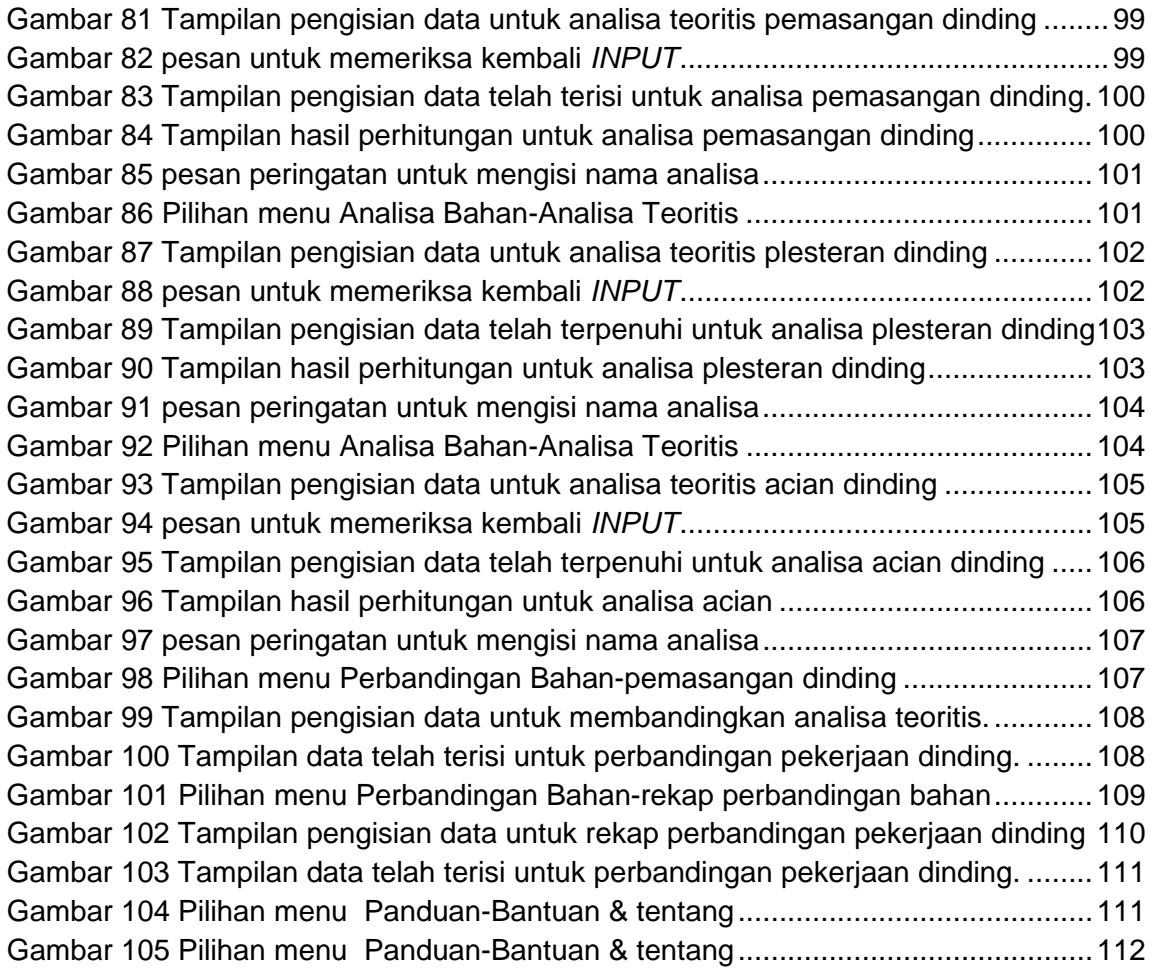

### **DAFTAR TABEL**

<span id="page-8-0"></span>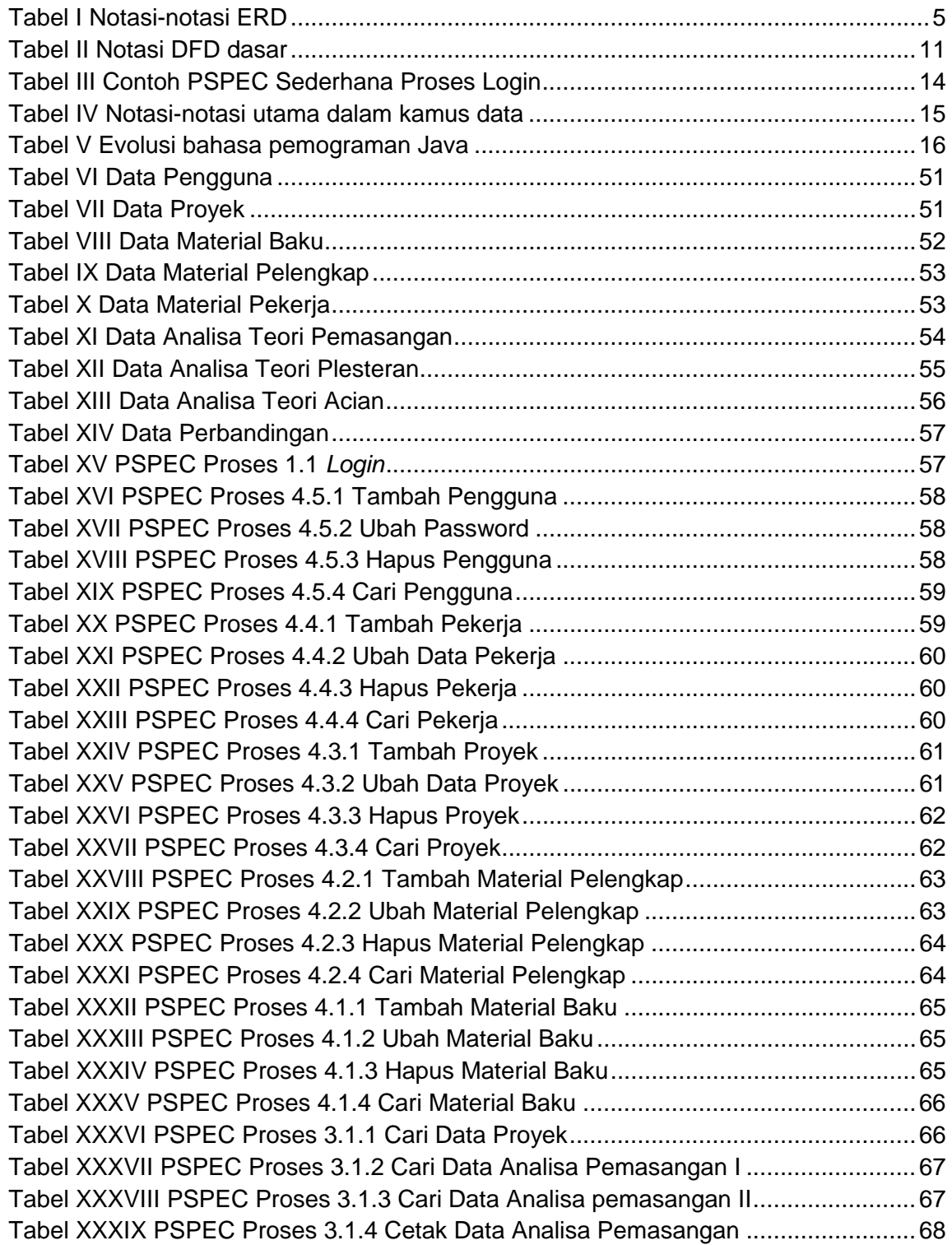

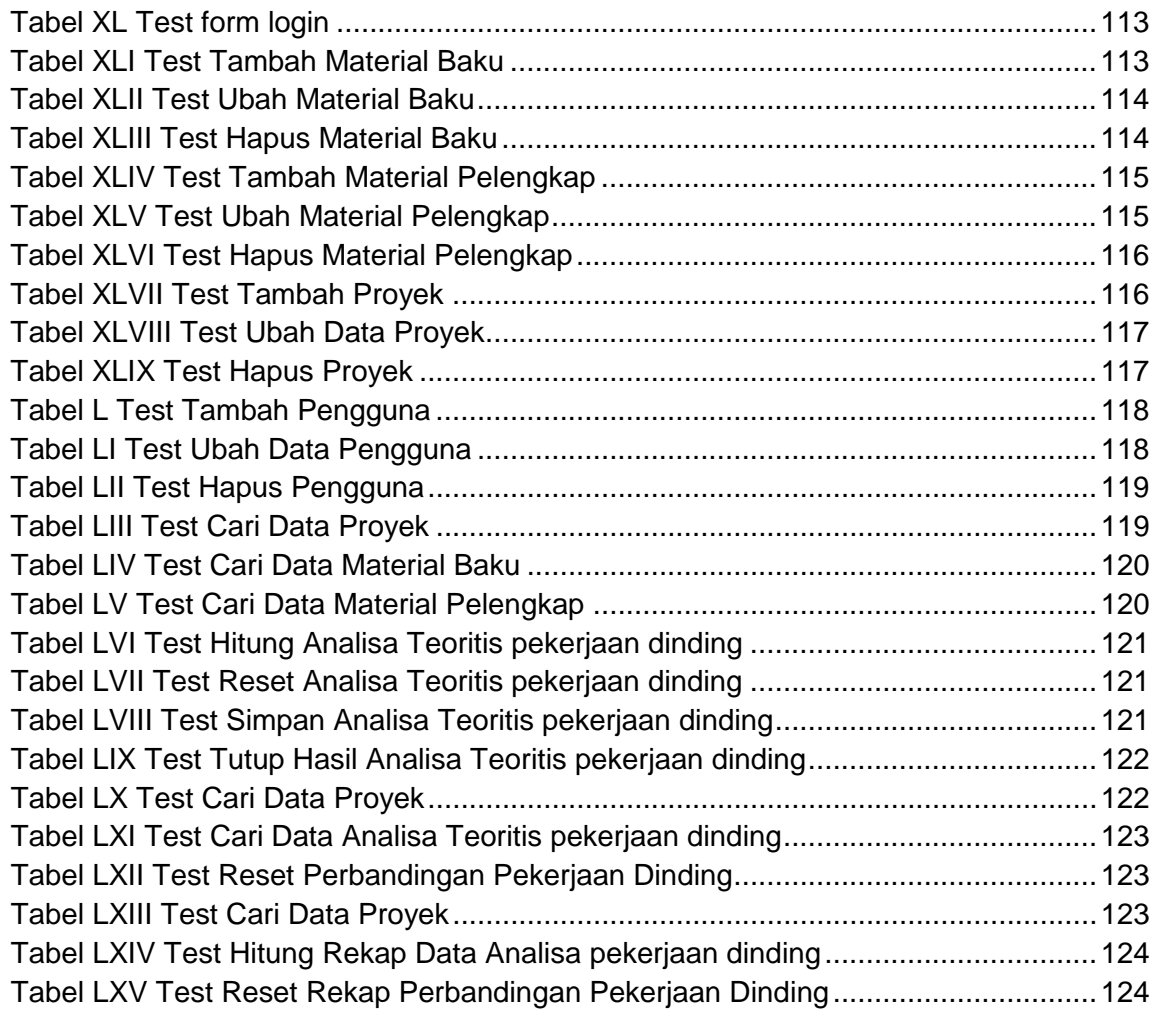

## **DAFTAR SINGKATAN**

- Cm = satuan panjang (centimeter)
- Kg = satuan berat (kilogram)
- M = satuan panjang (meter panjang)
- $\bullet$  M<sup>2</sup> = satuan luas (meter persegi)
- $M^3$  = satuan volume (meter kubik)
- PC = semen portland (*portland cement*)
- PP = Agregat halus ukuran ≤ 5 mm
- $\bullet$  BB = batu bata
- CB = *concrete block*
- $\bullet$  HB = bata celcon (hebel)